## Writing english for academic purposes

>>>CLICK HERE<<<

Writing english for academic purposes

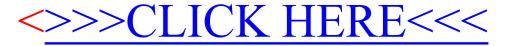